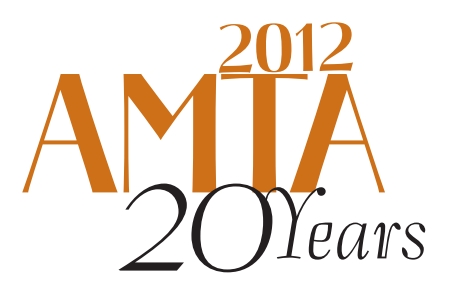

The Tenth Biennial Conference of the Association for Machine Translation in the Americas

# Practical Domain Adaptation

⊕

Marcello Federico Nicola Bertoldi Fondazione Bruno Kessler Fondazione Bruno Kessler

SAN DIEGO, CA<br>Octoper 28- November 1, 2012

⊕

⊕

Several studies have recently reported significant productivity gains by human translators when besides translation memory (TM) matches they do also receive suggestions from a statistical machine translation (SMT) engine. In fact, an increasing number of language service providers and in-house translation services of large companies is nowadays integrating SMT in their workflow. The technology transfer of state-of-the-art SMT technology from research to industry has been relatively fast and simple also thanks to development of open source software, such as MOSES, GIZA++, and IRSTLM.

While a translator is working on a specific translation project, she evaluates the utility of translating versus postediting a segment based on the adequacy and fluency provided by the SMT engine, which in turn depends on the considered language pair, linguistic domain of the task, and the amount of available training data.

Statistical models, like those employed in SMT, rely on a simple assumption: data used to train and tune the models represent the target translation task. Unfortunately, this assumption cannot be satisfied for most of the real application cases, simply because for most of the language pairs and domains there is no sufficient data to adequately train an SMT system. Hence, common practice is to train SMT systems by merging together parallel and monolingual data from the target domain with as much as possible data from any other available source. This workaround is simple and gives practical benefits but is often not the best way to exploit the available data. This tutorial copes with the optimal use of in-domain and out-of-domain data to achieve better SMT performance on a given application domain.

Domain adaptation, in general, refers to statistical modeling and machine learning techniques that try to cope with the unavoidable mismatch between training and task data that typically occurs in real life applications. Our tutorial will survey several application cases in which domain adaptation can be applied, and presents adaptation techniques that best fit each case. In particular, we will cover adaptation methods for n-gram language models and translation models in phrase-based SMT. The tutorial will provide some high-level theoretical background in domain adaptation, it will discuss practical application cases, and finally show how the presented methods can be applied with two widely used software tools: Moses and IRSTLM.

The tutorial is suited for any practitioner of statistical machine translation. No particular programming or mathematical background is required.

### **Presenters**

- Marcello Federico, Co-Director of the Human Language Technology Research Unit at Fondazione Bruno Kessler (FBK-irst), Trento, Italy.
- Nicola Bertoldi, PhD, Researcher for the Human Language Technology Research Unit at Fondazione Bruno Kessler (FBK-irst), Trento, Italy.

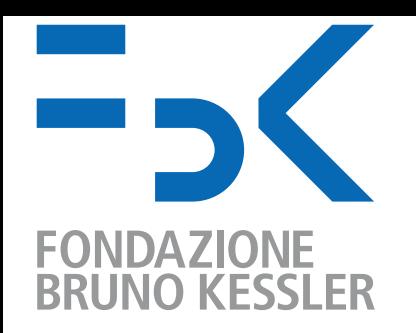

# **Practical Domain Adaptation in SMT**

*Nicola Bertoldi Marcello Federico FBK, Trento, Italy* 

AMTA Tutorial, San Diego, 1 November 2012

# **Outline - Practice**

- \* case study
	- \* MateCat scenario
- \* data selection
- ! adaptation with IRSTLM and Moses
	- \* LM adaptation
	- \* TM adaptation
	- \* tuning
	- ! experimental comparisons
- \* guidelines

# **Outline - Practice**

### ! **case study**

- ! MateCat scenario
- \* data selection
- ! adaptation with IRSTLM and Moses
	- \* LM adaptation
	- \* TM adaptation
	- \* tuning
	- ! experimental comparisons
- \* guidelines

## **General scenario**

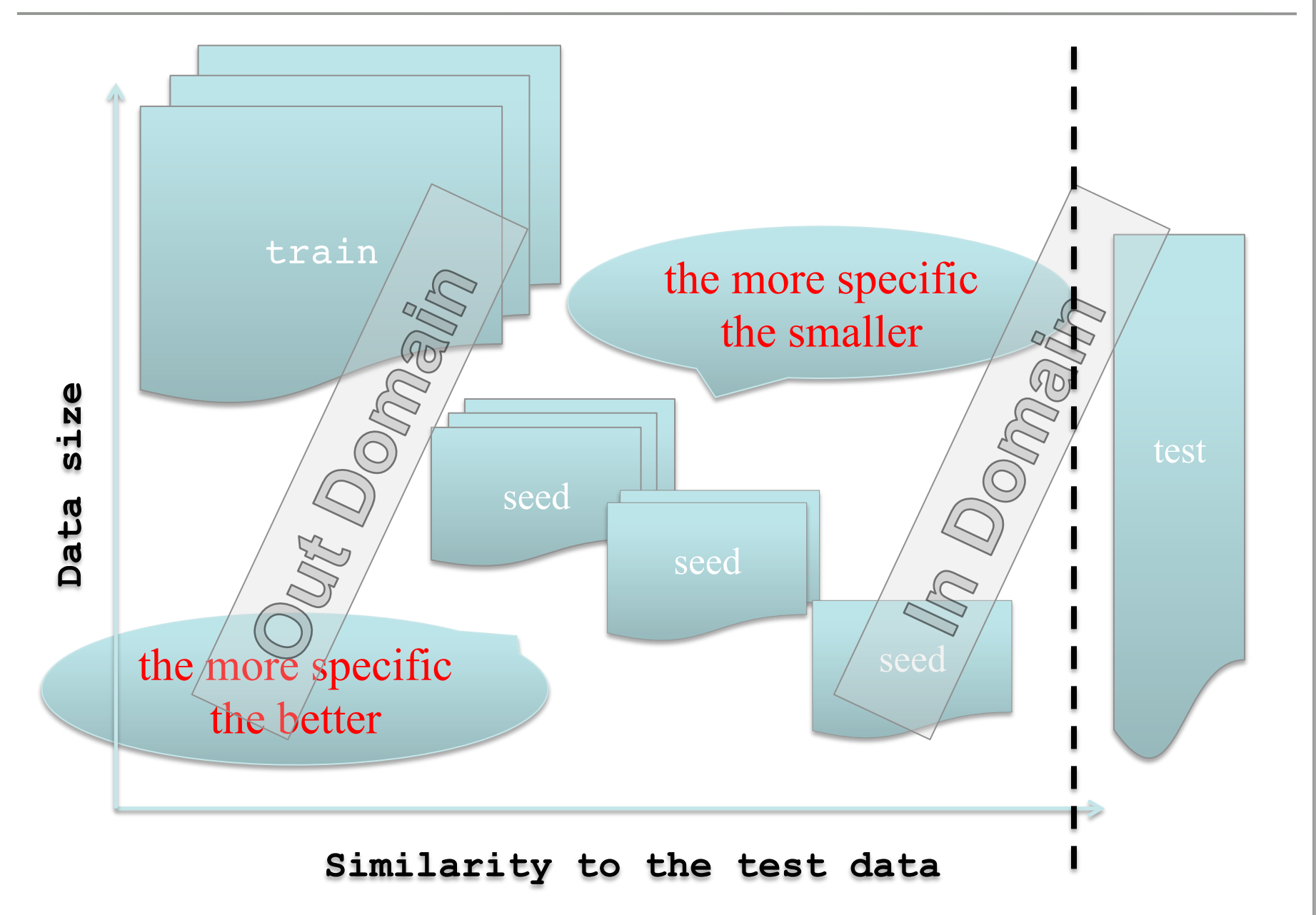

## **Matecat – case study**

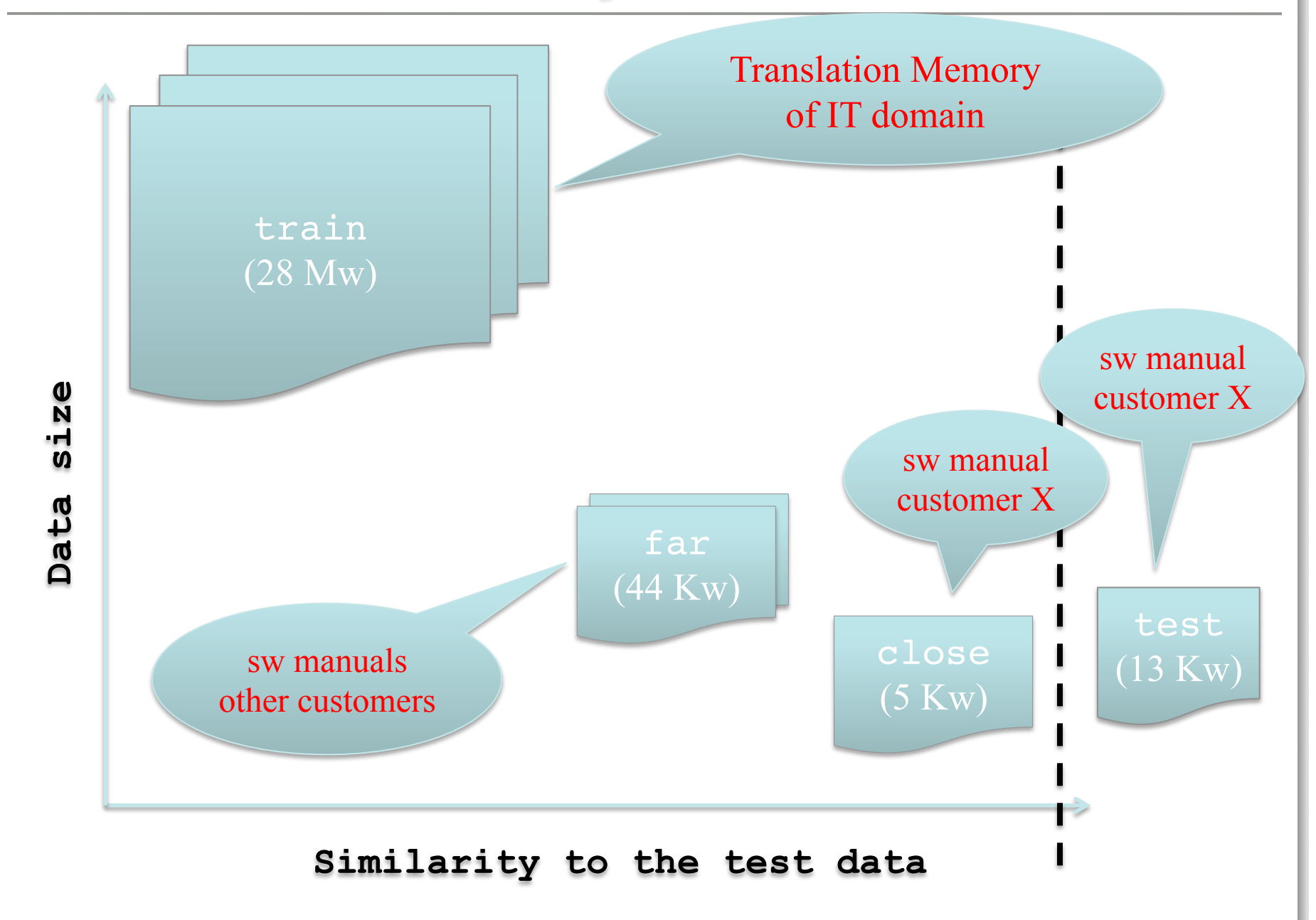

## **Matecat – case study**

- test data:
	- \* test: software manual of a specific customer (13 Kw)
- \* training data:
	- \* train: Translation Memory of IT domain (28 Mw)
- \* seed data for adaptation:
	- ! far: software manuals of different customers (44 Kw)
	- ! close: software manual of the customer (5 Kw)
- results in terms of:
	- $\cdot$  PP
	- ! BLEU

# **Outline - Practice**

- \* case study
	- ! MateCat scenario
- ! **data selection**
- ! adaptation with IRSTLM and Moses
	- \* LM adaptation
	- \* TM adaptation
	- \* tuning
	- ! experimental comparisons
- \* guidelines

## **Data selection**

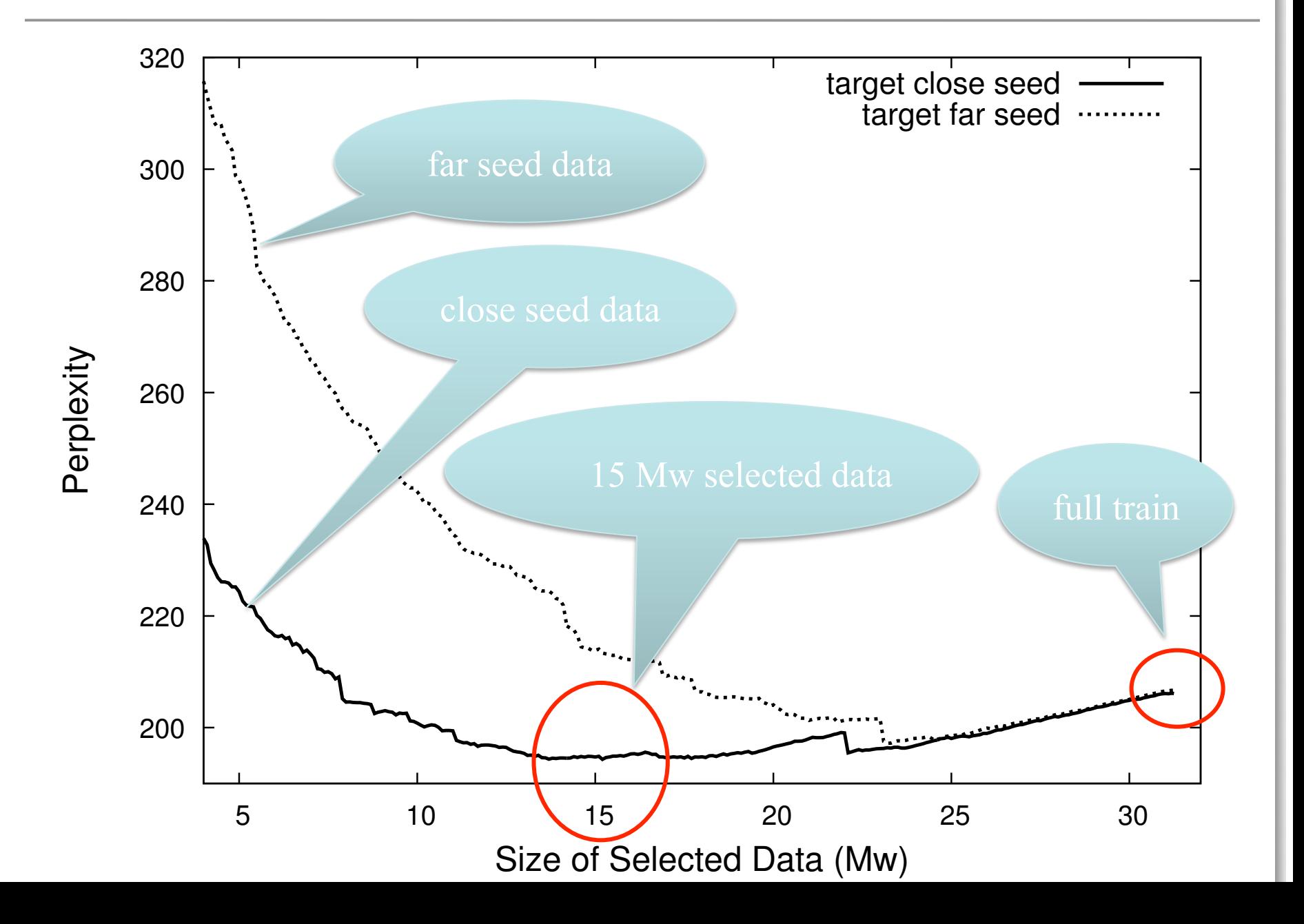

## **Data selection**

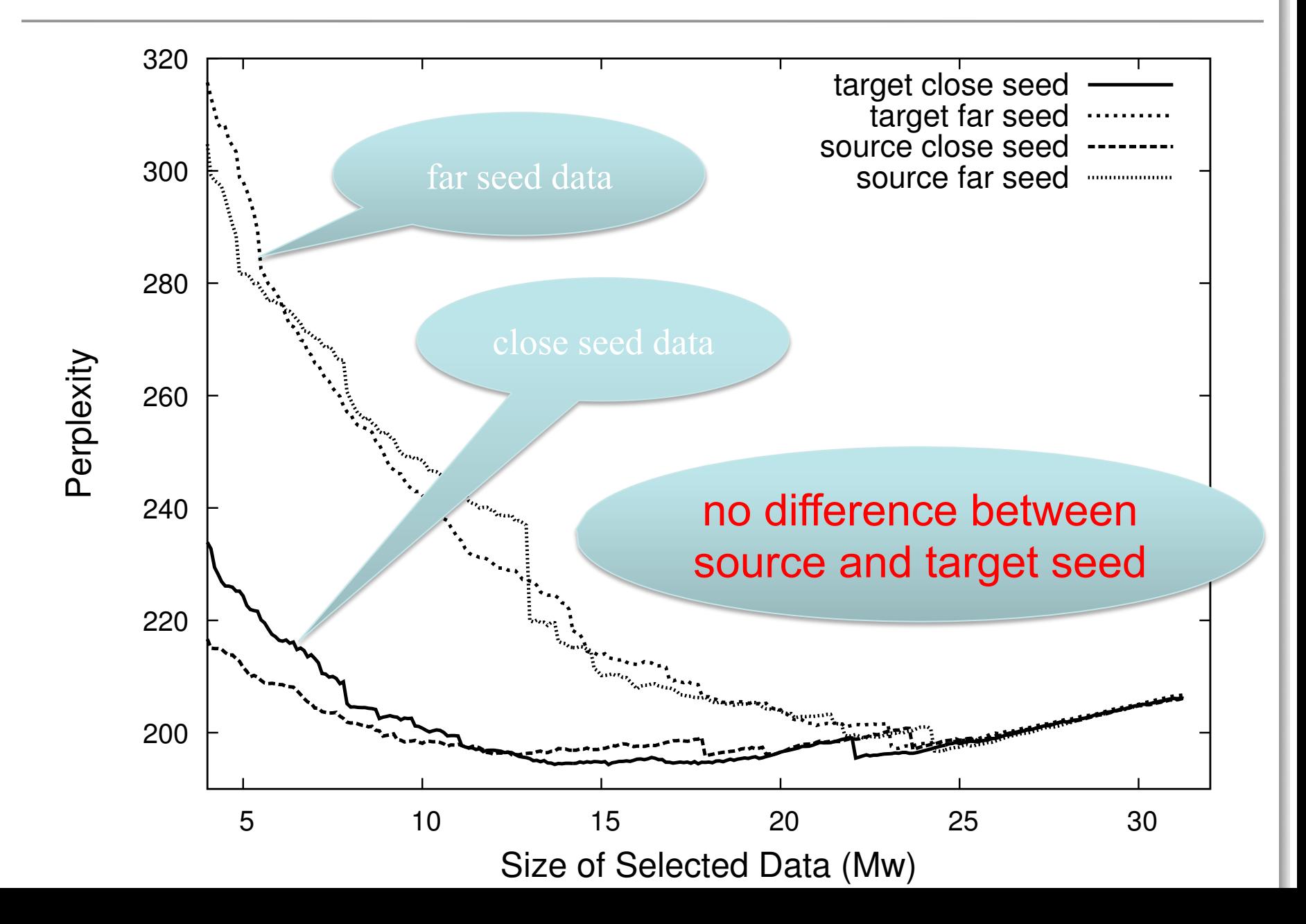

## **IRSTLM – dtsel**

### **performs data selection**

### **dtsel -i=seed -o=train –s=scores –x=1**

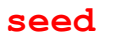

<s> A design element required for a timely , effective and efficient understanding of the risks involved in carrying out the activities  $\langle$ /s>

<s> Other graphic notations allow the reader to quickly recognise the various aspects of the proposed solutions and , in particular : </s>

…..

### **ordered scores**

**scores** 

 $-10.0464$  605532 < s> Purpose </s> -8.93316 25078 <s> Severity </s>  $-8.80525$  71650 <s> 7.9 </s>

…

…

-1.80406 674258 <s> Identification and evaluation of project risks ; </s>

-1.80395 365751 <s> IT Regulatory and Corporate Compliance </s>

-1.80151 258035 <s> Rational Build Forge Customer Benefits </s>

### **train**

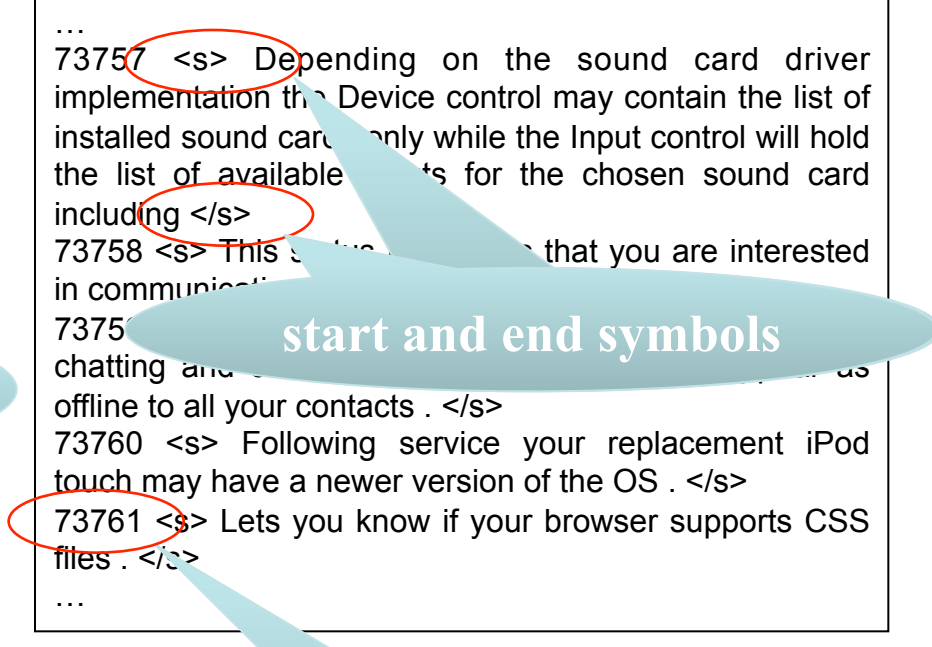

### **segment index**

# **IRSTLM – dtsel**

**dtsel -test=test -s=scores –n=5 –x=1 > PP** 

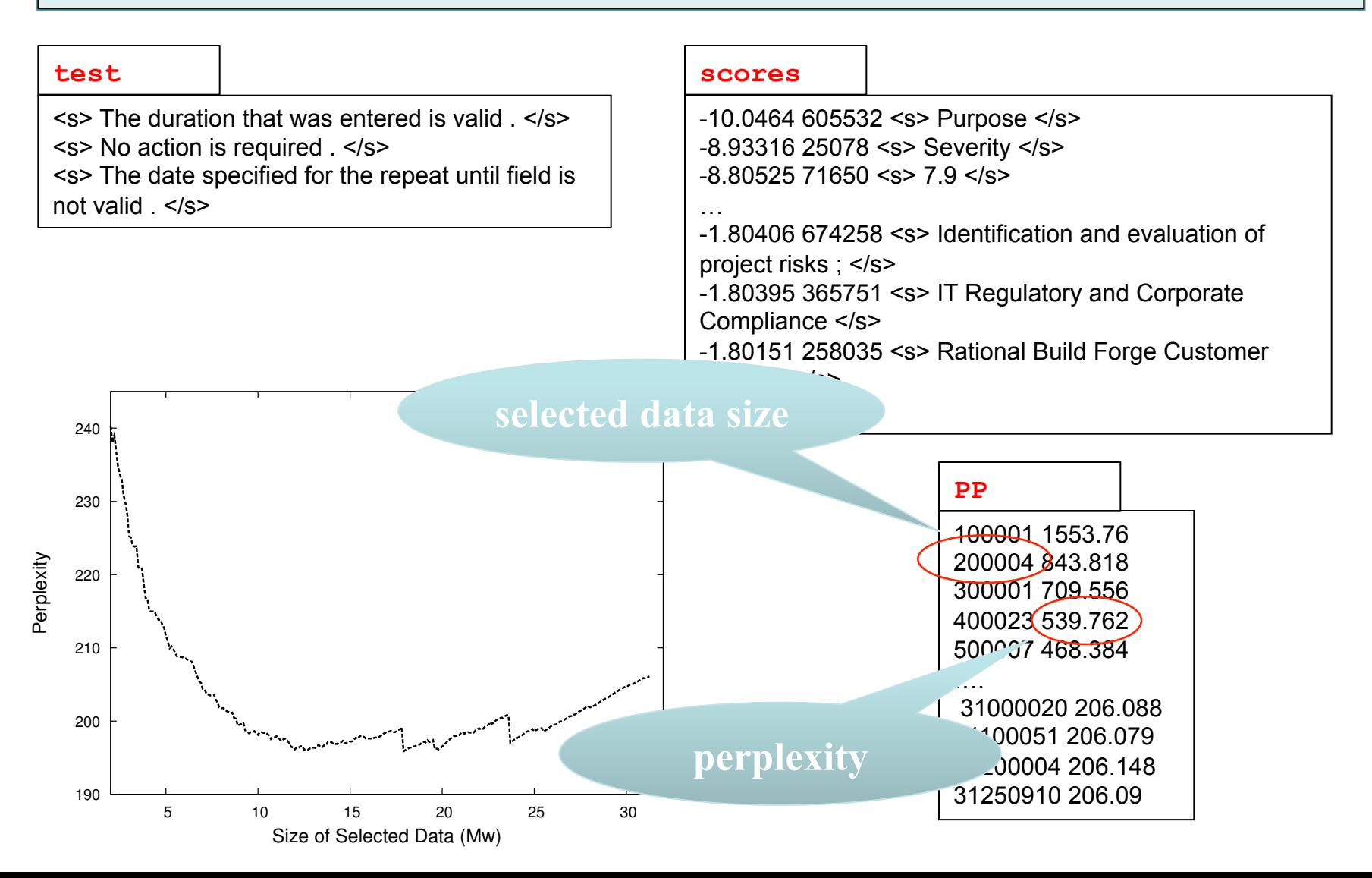

# **Using selected data**

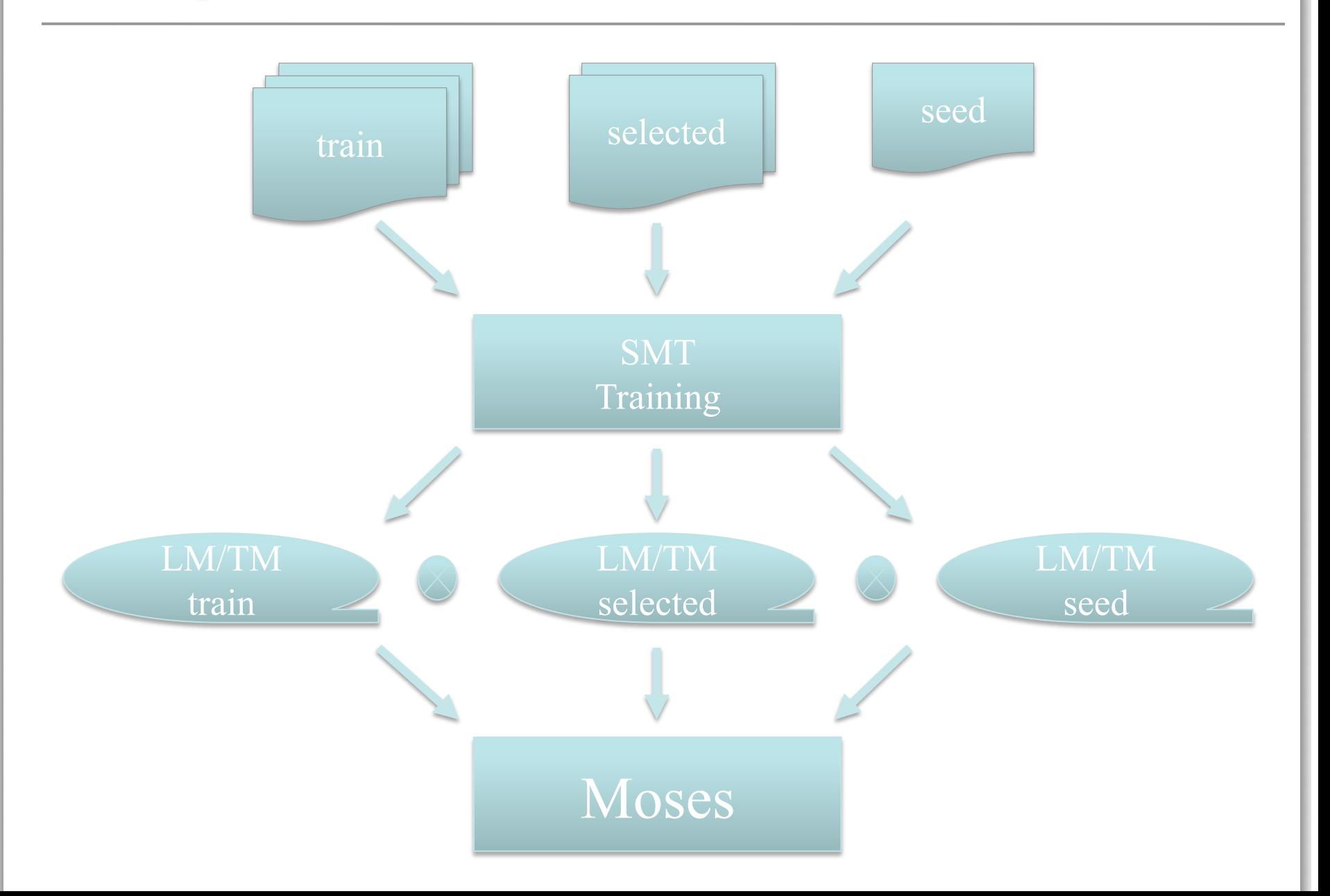

# **Using selected data**

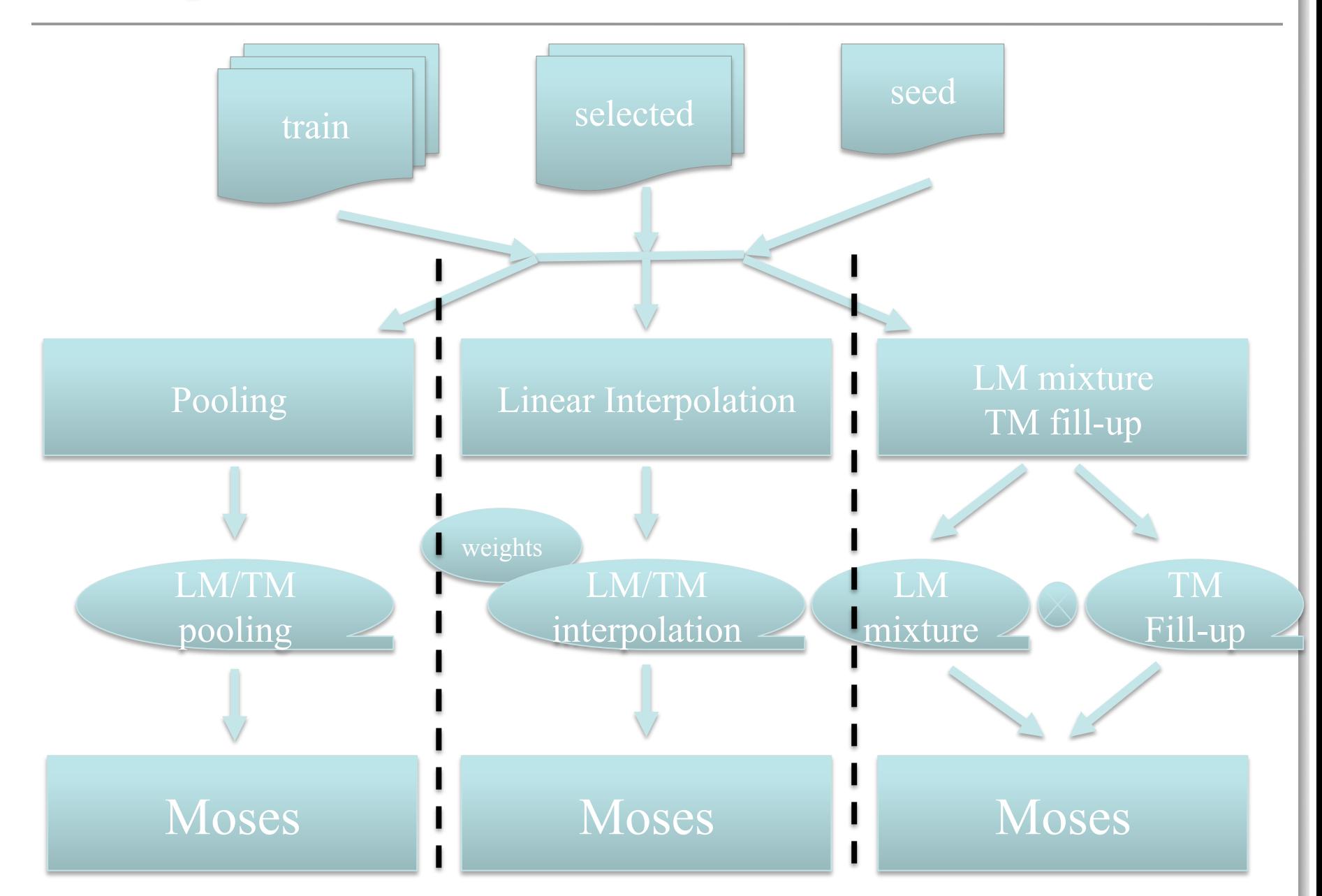

# **Outline - Practice**

- \* case study
	- \* MateCat scenario
- \* data selection

## ! **adaptation with IRSTLM and Moses**

- \* LM adaptation
- \* TM adaptation
- \* tuning
- ! experimental comparisons
- \* guidelines

# **Outline - Practice**

- \* case study
	- \* MateCat scenario
- \* data selection
- ! adaptation with IRSTLM and Moses
	- ! **LM adaptation**
	- \* TM adaptation
	- \* tuning
	- ! experimental comparisons
- \* guidelines

# **LM adaptation - pooling**

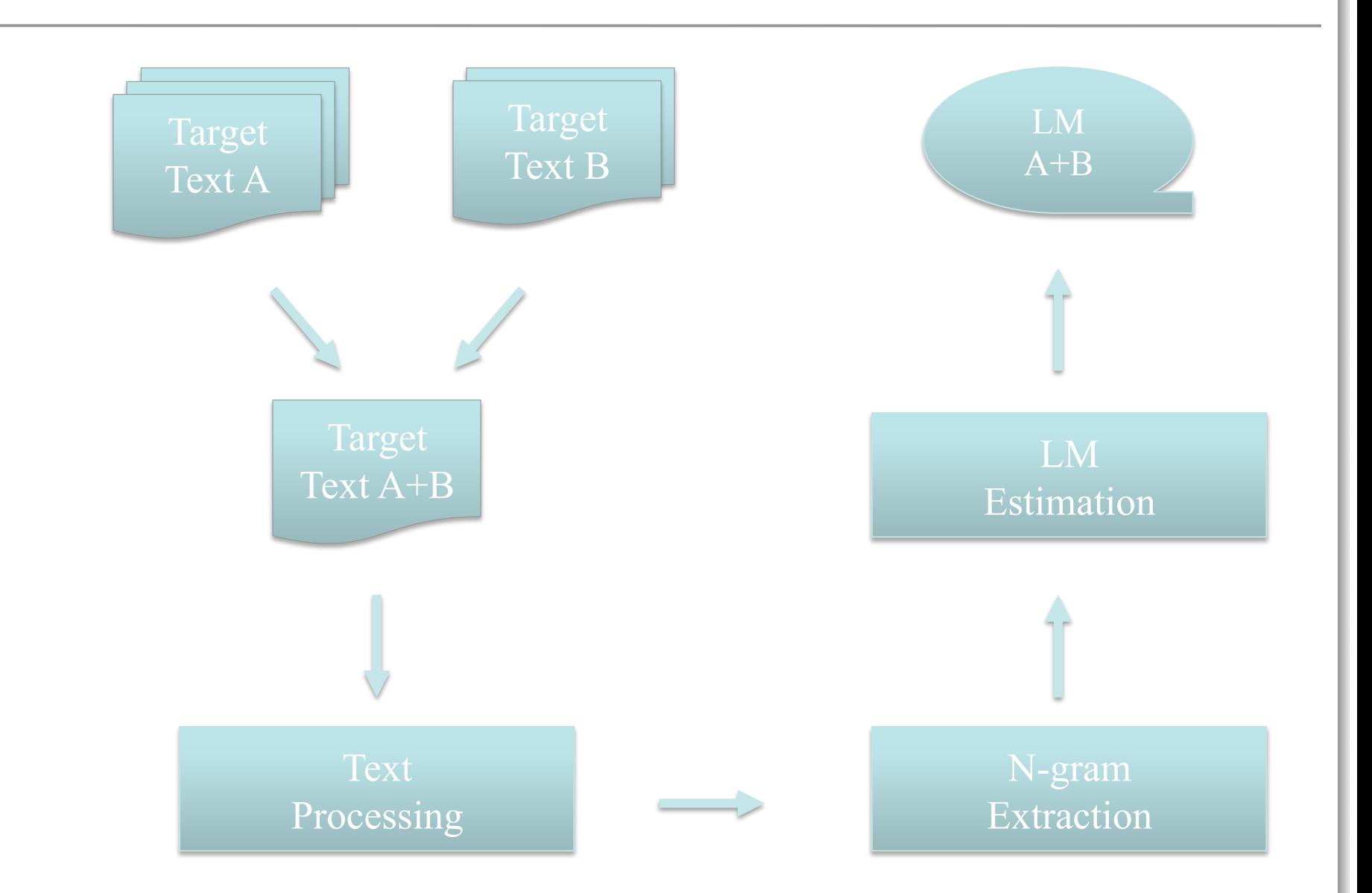

# **LM adaptation - mixture**

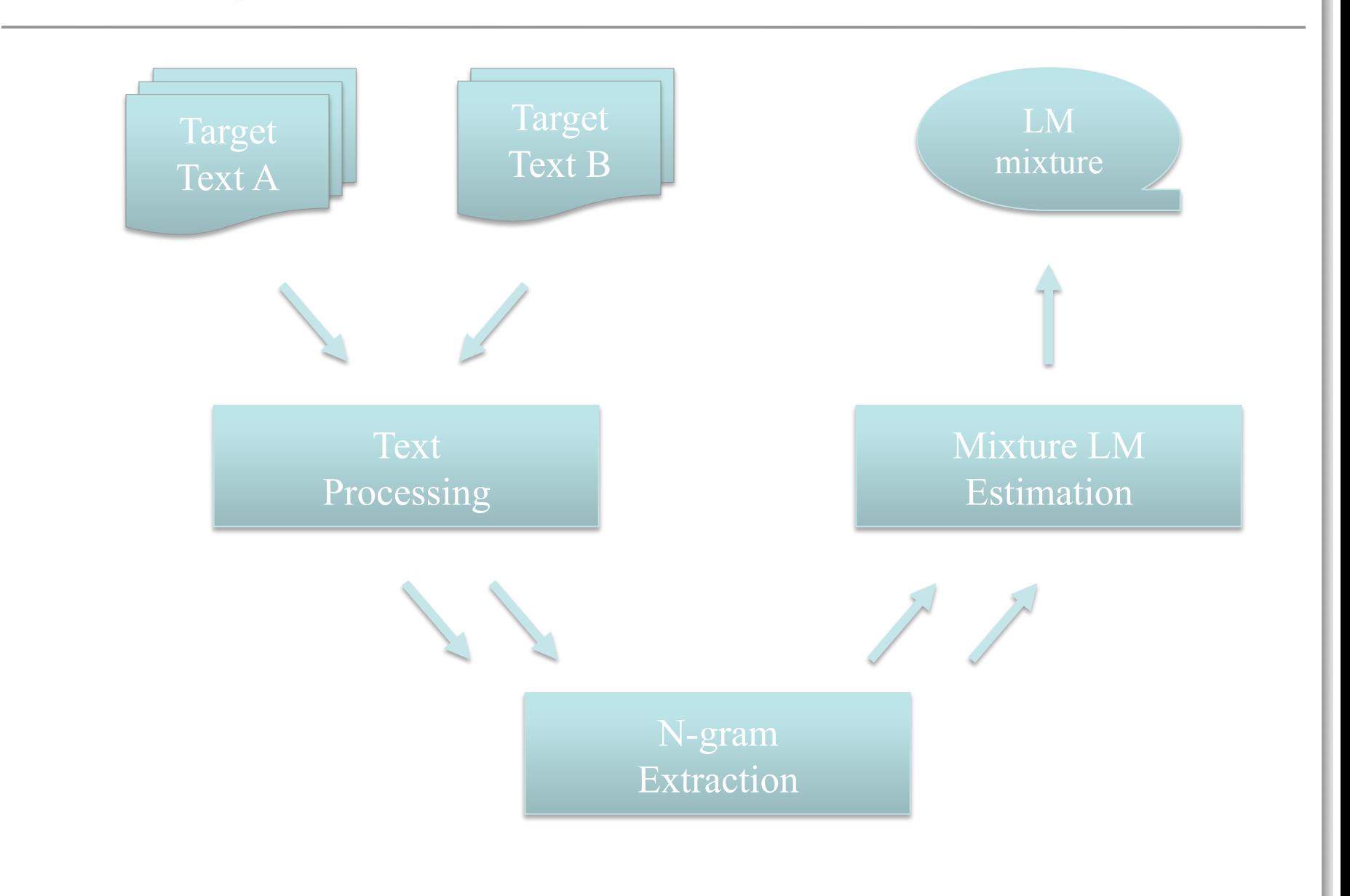

# **LM adaptation – linear interpolation**

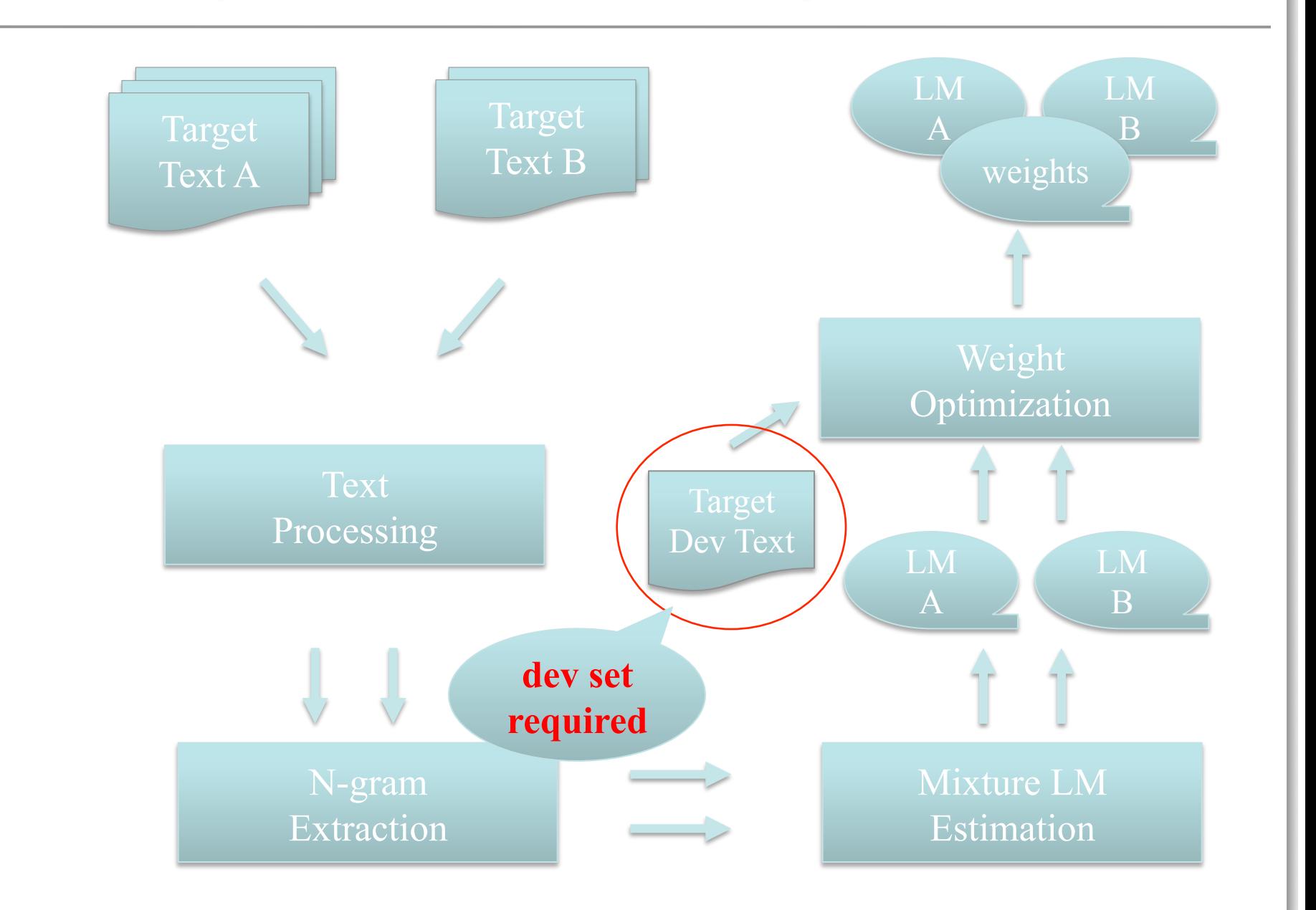

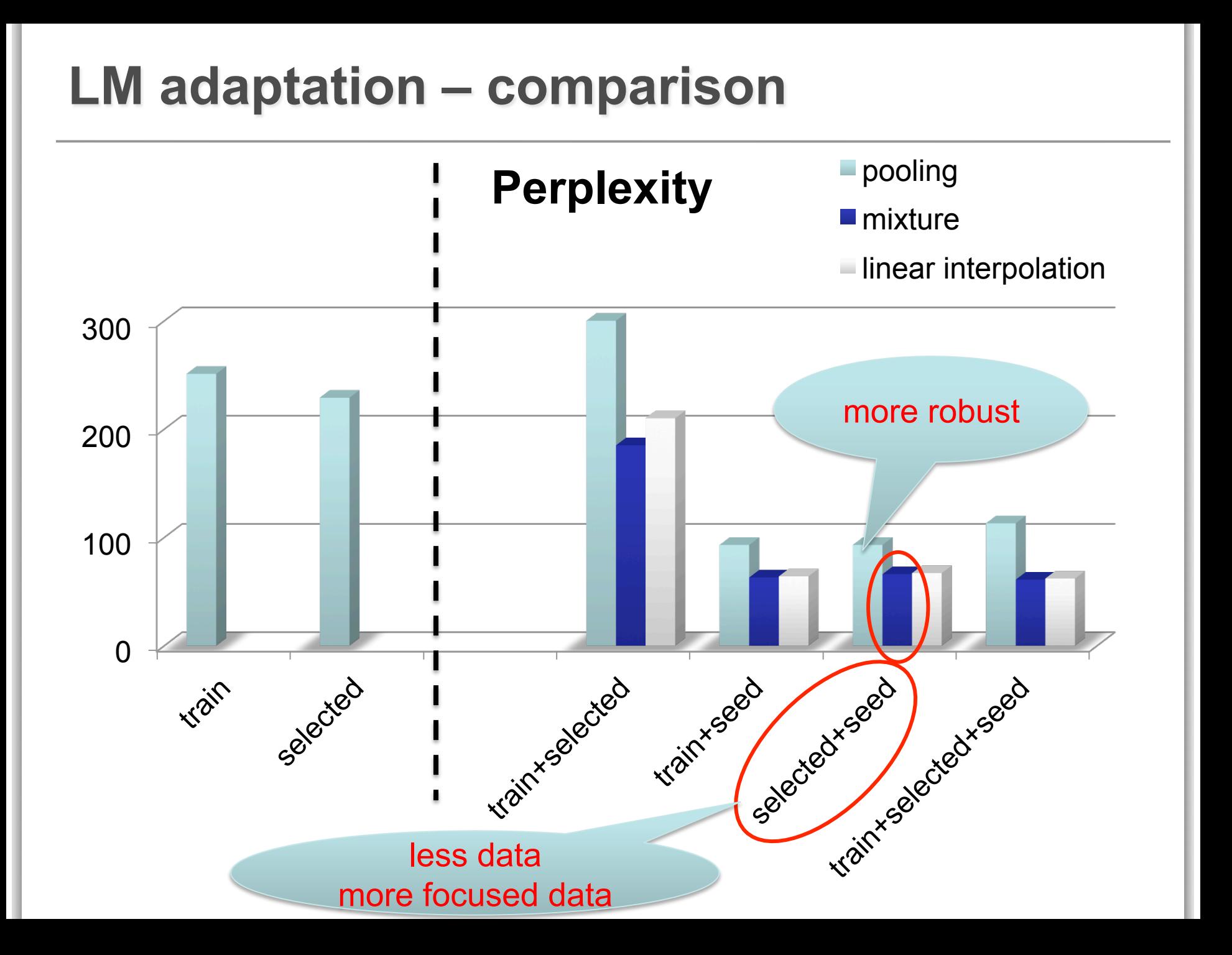

## **LM adaptation – comparison**

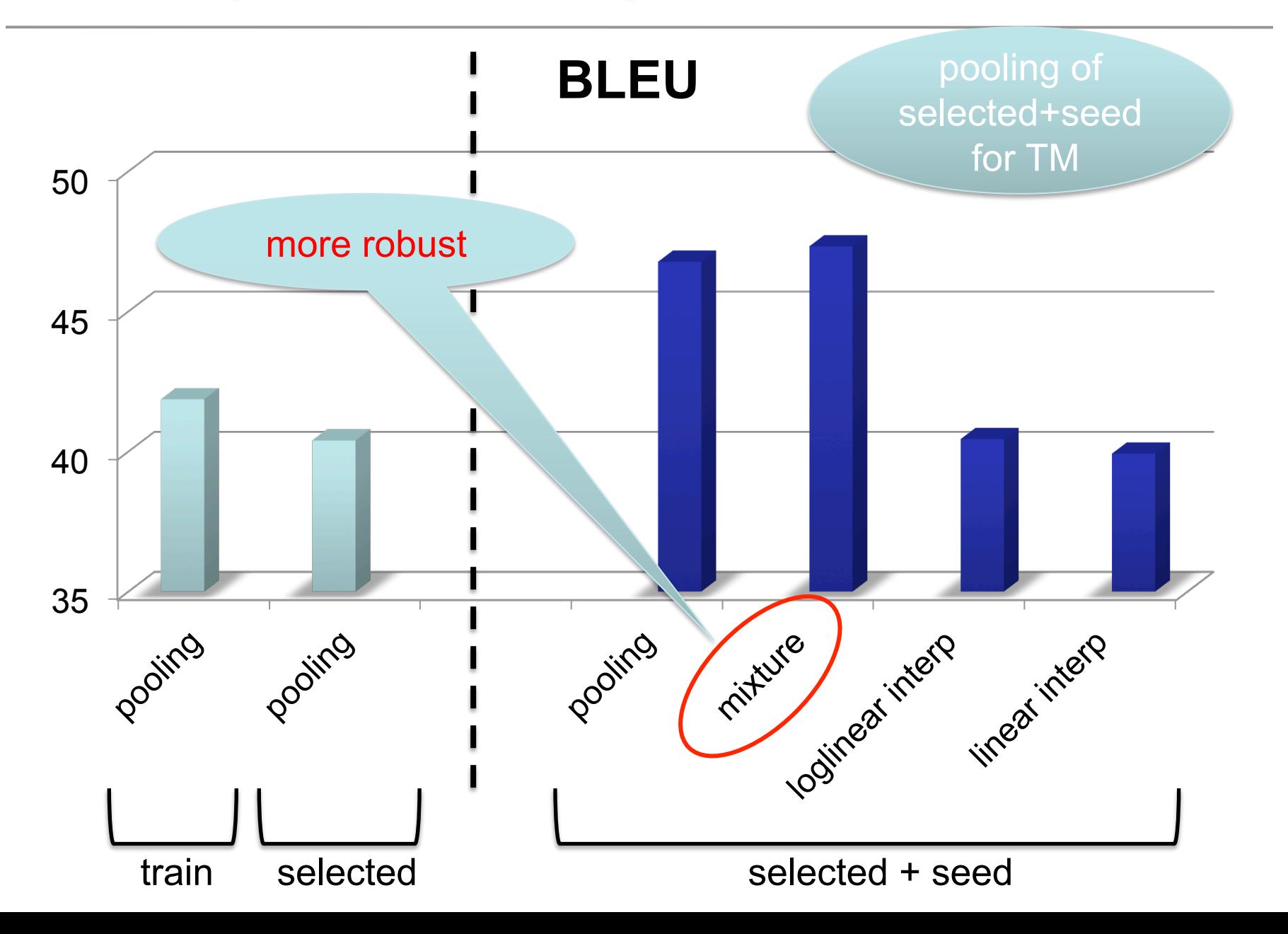

# **IRSTLM – add-start-end.sh**

### **add-start-end.sh < train.txt > train.txt.se**

**train.txt**

solemn ceremony marks handover

a solemn, historic ceremony has marked the resumption of the exercise of sovereignty over hong kong by the people 's republic of china .

his royal highness the prince of wales and the president of the people 's republic of china ( prc ) he mr jiang zemin both spoke at the ceremony , which straddled midnight of june 30 and july 1 . the ceremony was telecast live around the world .

the ceremony took place in the grand hall of the hong kong convention and exhibition centre ( hkcec ) extension and was attended by some 4,000 guests , including foreign ministers and dignitaries from more than 40 countries and international organisations ,

….

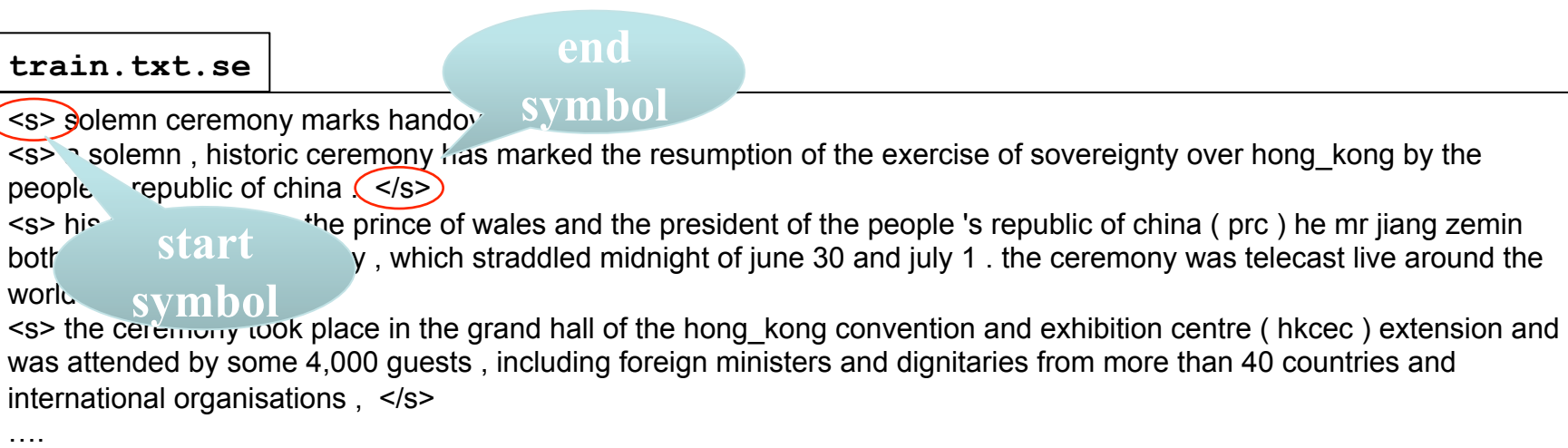

# **IRSTLM - ngt**

### **computes n-gram statistics**

### ngt  $-i$ =train.txt -o=train.www.txt -n=3 **ngt –i=train.txt –o=train.www.txt –n=3 -b=y**

### **train.txt**

<s> solemn ceremony marks handover </s>

<s> a solemn , historic ceremony has marked the resumption of the exercise of sovereignty over hong\_kong by the people 's republic of china . </s>

<s> his royal highness the prince of wales and the president of the people 's republic of china ( prc ) he mr jiang zemin both spoke at the ceremony , which straddled midnight of june 30 and july 1 . the ceremony was telecast live around the world  $\leq$ /s>...

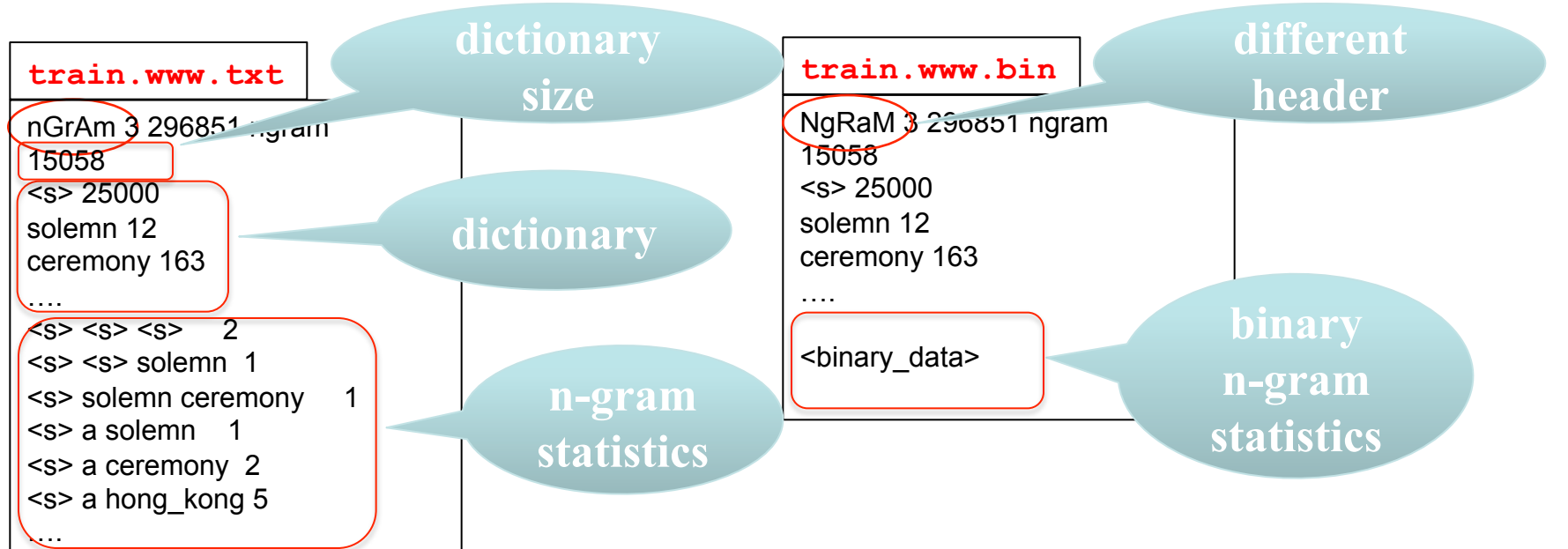

# **IRSTLM - tlm**

### **estimates a language model**

tlm -tr=train.txt -oarpa=train.msb.lm -n=3 -lm=msb -dub=1000000 **tlm –tr=train.www.txt –oarpa=train.msb.lm –n=3 –lm=msb –dub=1000000**  tlm -tr=train.txt -oarpa=train.msb.lm -n=3 -lm=msb -dub=1000000<br>tlm -tr=train.www.txt -oarpa=train.msb.lm -n=3 -lm=msb -dub=1000000<br>tlm -tr=train.www.bin -obin=train.msb.blm -n=3 -lm=msb -dub=1000000

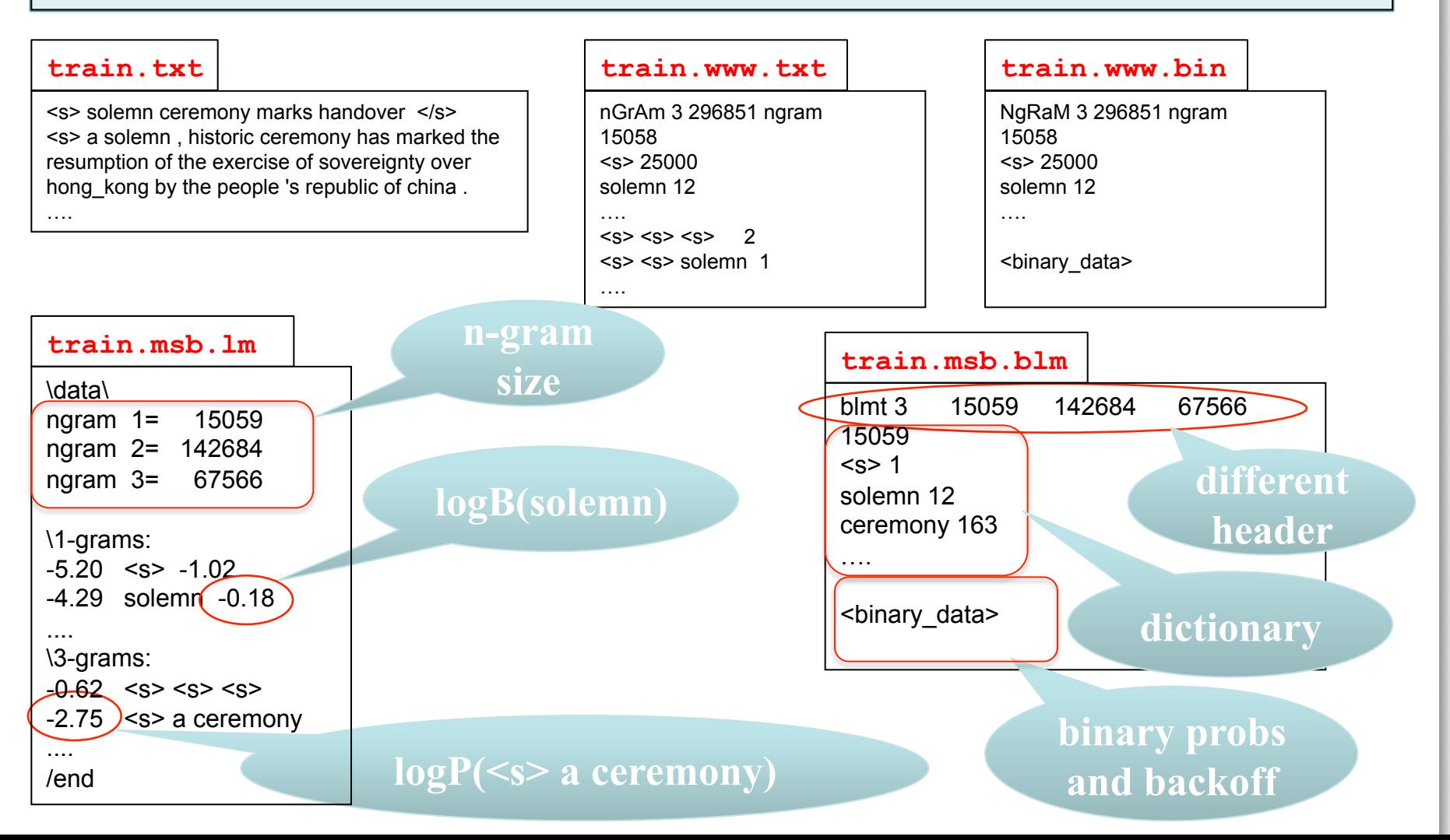

# **IRSTLM – tlm for mixture**

### **estimates a mixture LM**

tlm -slmi=sublm -oarpa=train.mix.blm -n=3 -lm=mix -dub=1000000 **tlm –slmi=sublm –obin=train.mix.blm –n=3 –lm=mix –dub=1000000** 

### **sublm**

### 2

-slm=msb -str=adapt.www.bin -sp=0 -slm=msb -str=train.www.bin -sp=0

### **train.mix.lm**

\data\ ngram 1= 16952 ngram 2= 163977 ngram 3= 71823 \1-grams: -4.74 <unk>  $-4.63$   $\leq s$   $\geq$   $-0.99$ -2.63 we …. \3-grams:  $-0.61$  <s> <s> <s>  $-1.76$  <s> we need  $-1.52$  <s> we also

…. /end

### **adapt.www.bin**

NgRaM 3 56697 ngram 6208 <s> 2500 we 794 need 72 ….

<binary\_data>

### **train.www.bin**

NgRaM 3 296851 ngram 15058  $<$ s> 25000 solemn 12 ceremony 163 ….

<binary\_data>

**mixture model can combine any number of language models** 

## **IRSTLM – compile-lm transforms a LM**

**from txt to bin** 

**compile-lm train.msb.lm train.msb.blm compile-lm train.msb.blm train.msb.lm –t=y** 

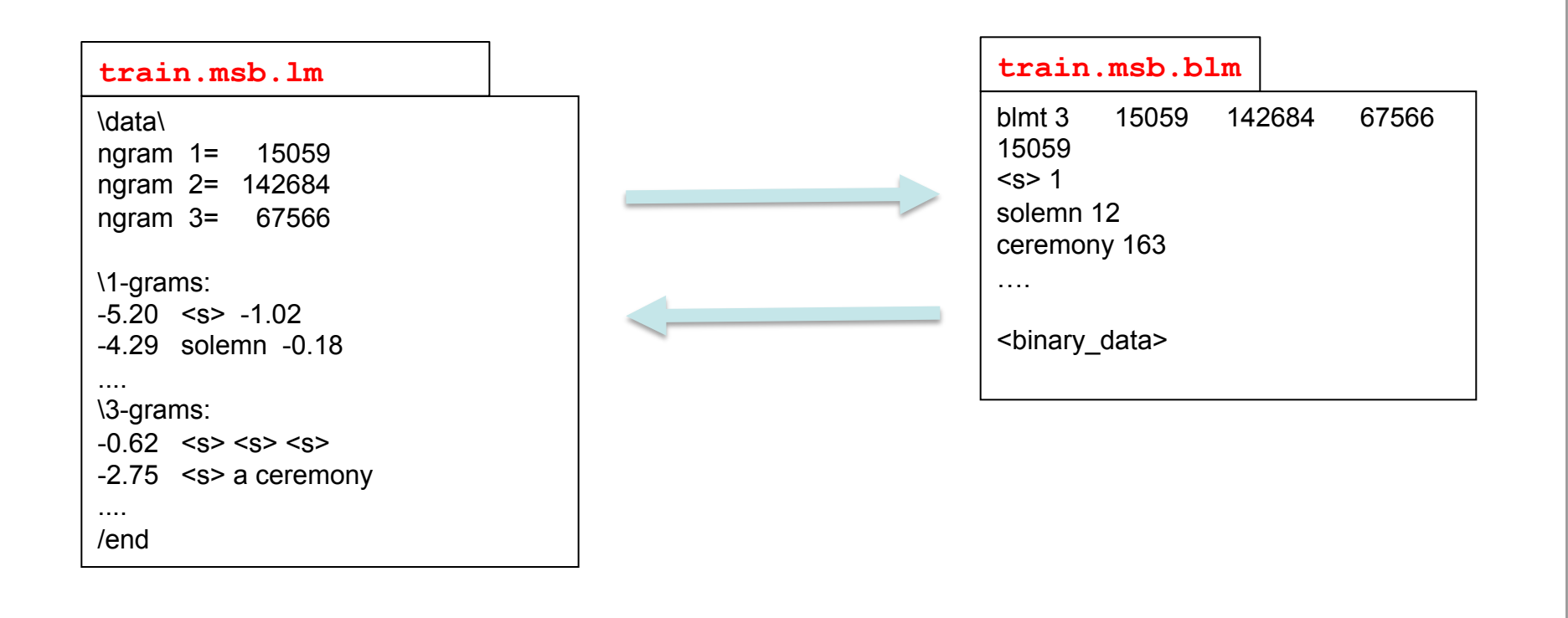

# **IRSTLM – interpolate-lm**

### **estimates the weights of a interpolated LM**

**interpolate-lm config.in config.out -learn=test** 

### **config.in**

LMINTERPOLATION 2 0.3 adapt.wb.blm 0.7 train.msb.blm

### **test**

<s> debates of the senate ( hansard ) </s> <s> 2 nd session , 36 th parliament , </s> <s> volume 138 , issue 42 </s>  $<$ s> tuesday, april 4, 2000 $<$ /s> ….

### **config.out**

LMINTERPOLATION 2 0.44589 adapt.wb.blm 0.55411 train.msb.blm

### **adapt.wb.blm**

NgRaM 3 56697 ngram 6208  $< s$  2500 we 794 need 72 ……

<binary\_data>

### **train.msb.blm**

NgRaM 3 296851 ngram 15058  $< s$  25000 solemn 12 ceremony 163 ….

<binary\_data>

**Interpolated LM can combine any number of language models of any type** 

# **Outline - Practice**

- \* case study
	- \* MateCat scenario
- \* data selection
- ! adaptation with IRSTLM and Moses
	- \* LM adaptation
	- ! **TM adaptation**
	- \* tuning
	- ! experimental comparisons
- \* guidelines

# **TM adaptation - pooling**

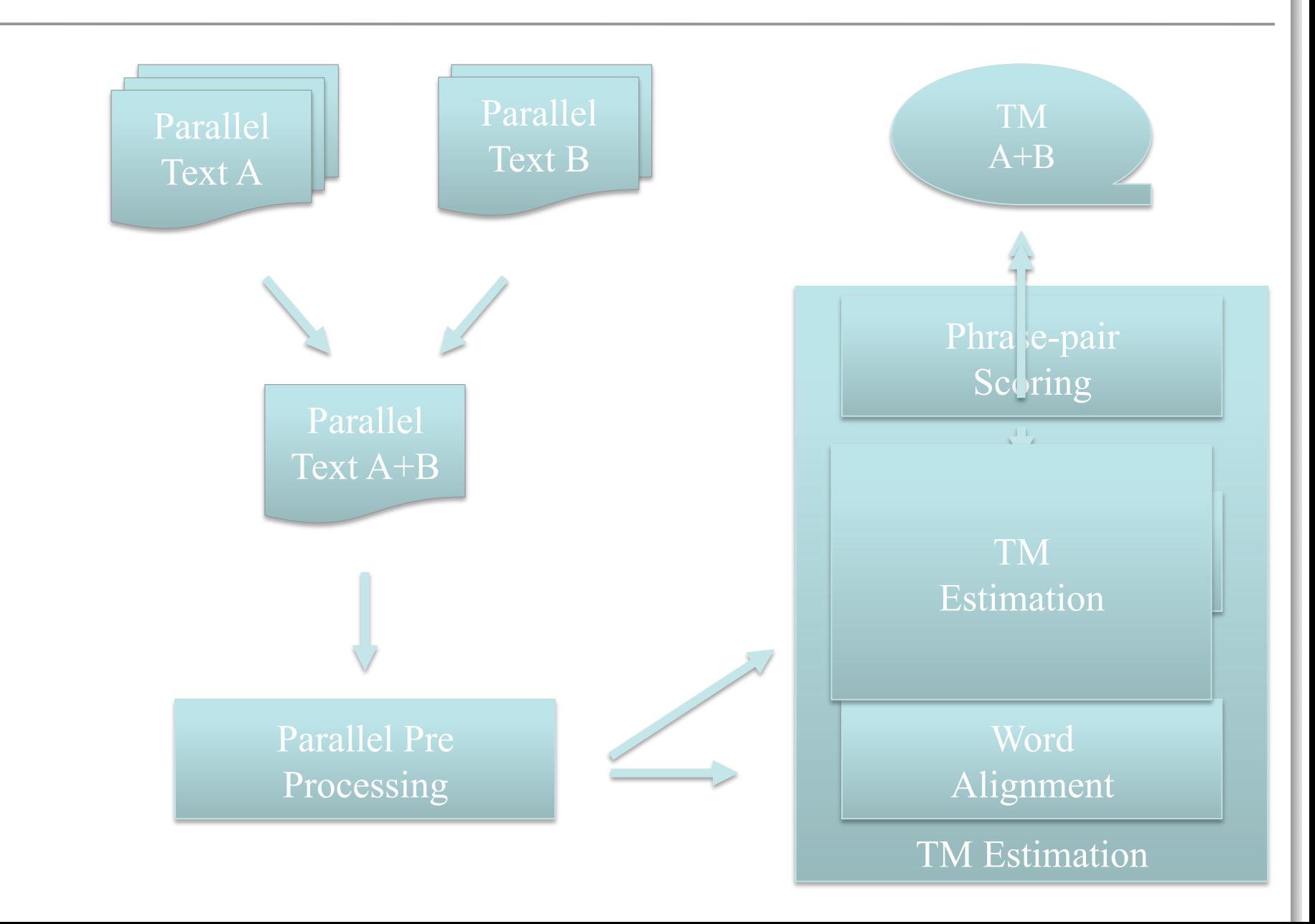

# **TM adaptation – fill-up**

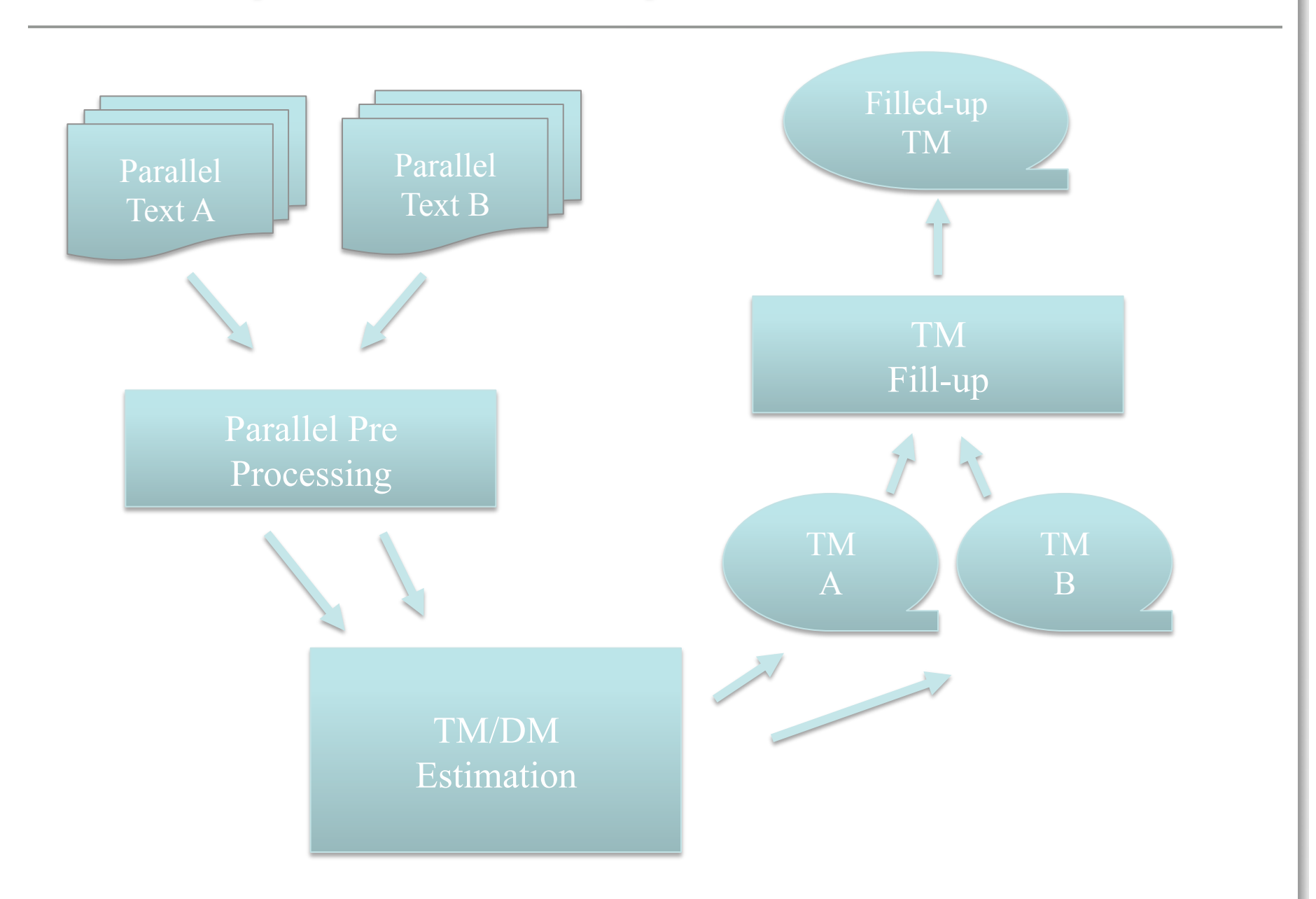

# **TM adaptation – linear interpolation**

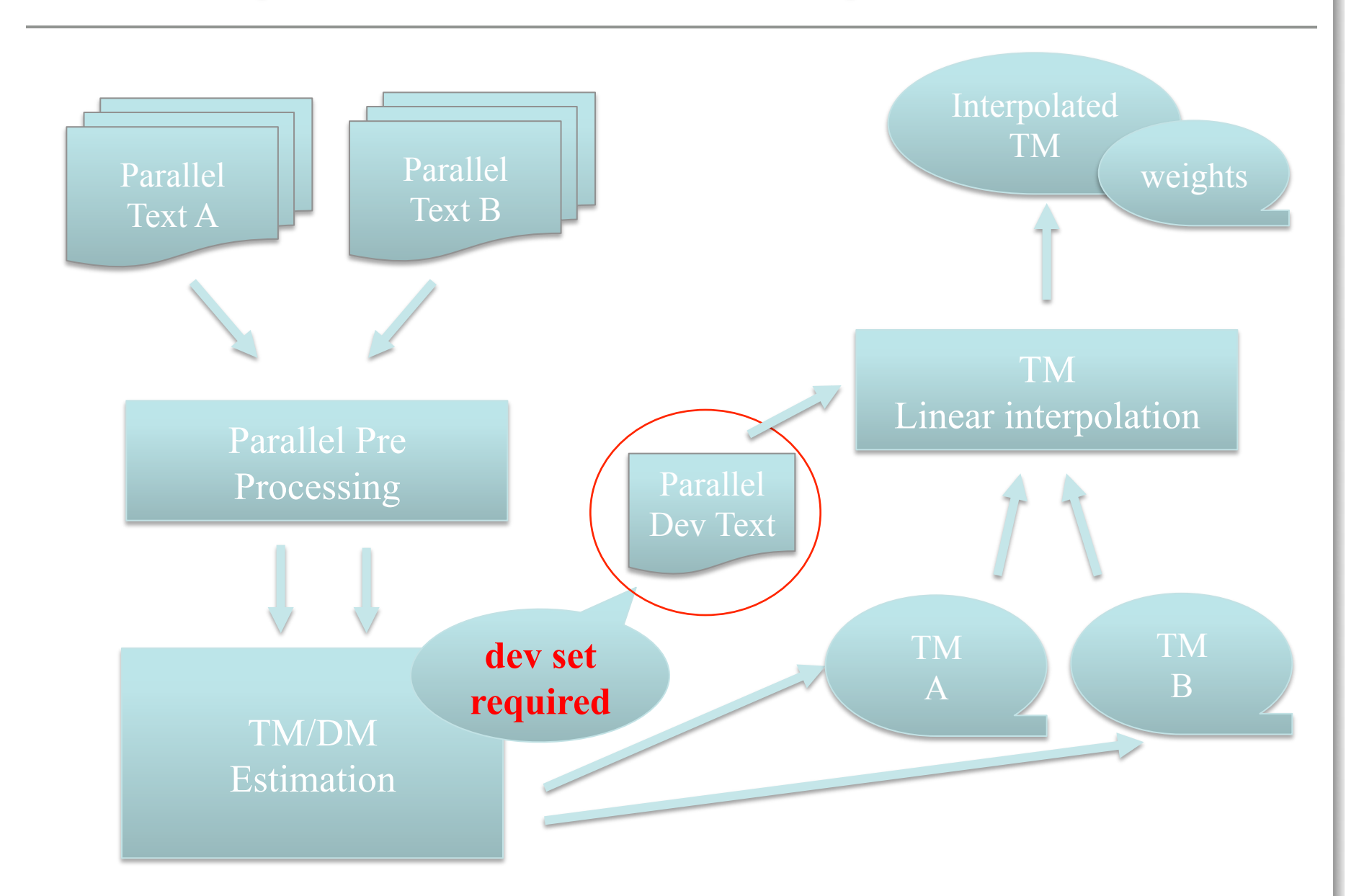

# **TM/LM adaptation – comparison**

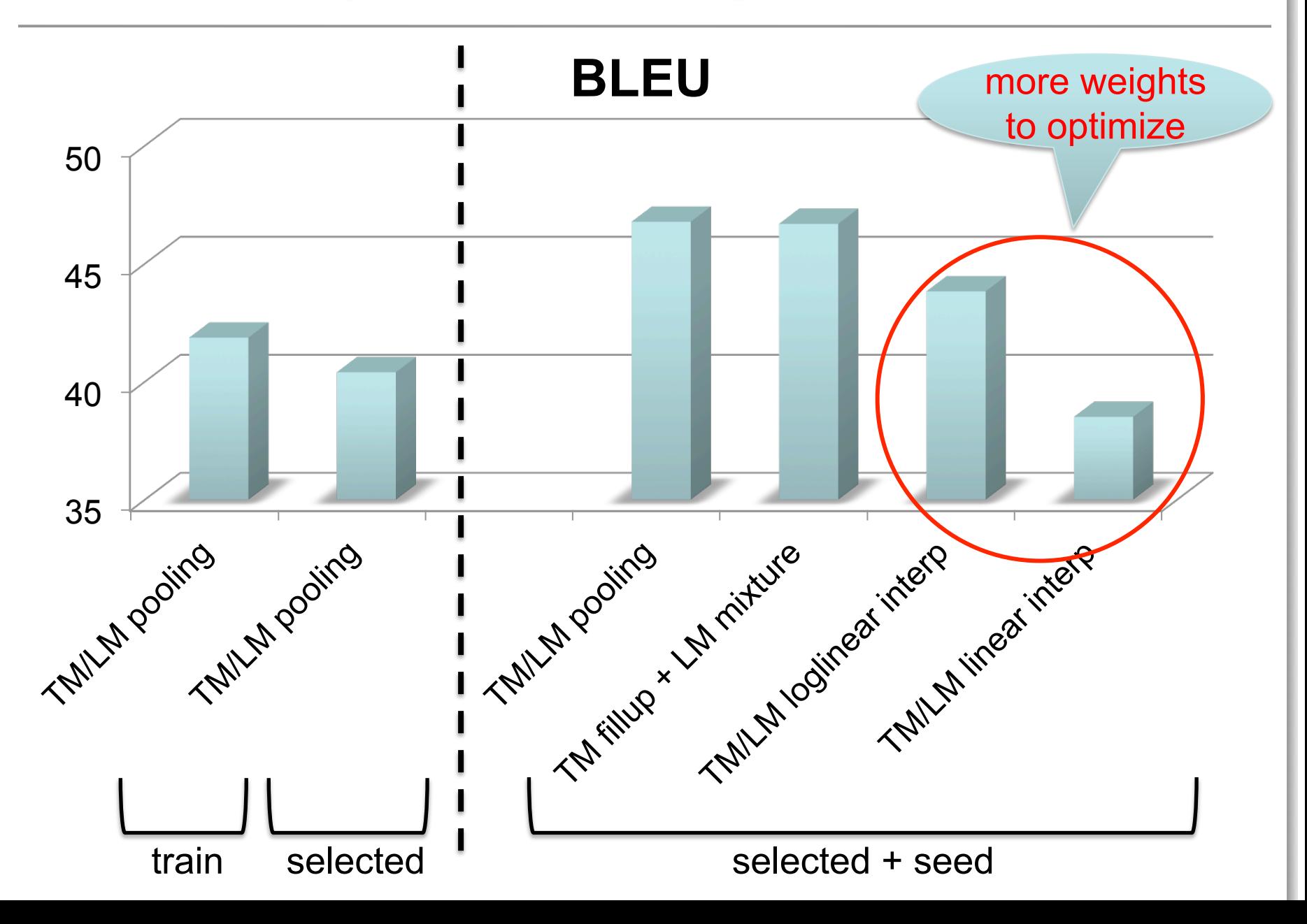

## **Moses – clean-corpus.perl**

### **cleans data**

### **clean-corpus.perl –i train.clean –f en –e it**

### **train.en**

… Accept the password if unable to check it Access Allowed , Access Denied , Audit

... Perform the following optional tasks to complete initial setup and prepare PRODUCT TRADEMARK for production.

… Folder Access Error Fix Access Error .

…

…

### **train.clean.en**

… Accept the password if unable to check it Access Allowed , Access Denied , Audit

... Perform the following optional tasks to complete initial setup and prepare PRODUCT TRADEMARK production.

… Folder Access Error Fix Access Error .

… **too long too long** 

…

### **train.it**

Accetta la password se non è possibile verificarla Accesso consentito , Accesso negato , Controllo

… Effettuare le seguenti attività facoltative per completare l'impostazione iniziale e preparare PRODUCT\_TRADEMARK per la produzione.

Errore di accesso alla cartella Correggere l' errore di accesso .

…

…

…

### **train.clean.it**

… Accetta la password se non è possibile verificarla Accesso consentito , Accesso negato , Controllo

… Effettuare le seguenti attività facoltative per completare l'impostazione iniziale e preparare PRODUCT\_TRADEMARK per la produzione.

Errore di accesso alla cartella Correggere l' errore di accesso .

## **Moses – train-perl**

### **estimates TM and DM**

### **train-perl –i train.clean –f en –e it**

### **train.clean.en**

… Accept the password if unable to check it Access Allowed , Access Denied , Audit

… Folder Access Error Fix Access Error .

…

### **train.clean.it**

…

…

Accetta la password se non è possibile verificarla Accesso consentito , Accesso negato , Controllo …

Errore di accesso alla cartella Correggere l' errore di accesso .

### …. Accept the password if ||| Accetta la password se ||| 1.0 1.8e-1 1.0 6.2e-1 2.7 Accept the password ||| Accetta la password ||| 1.0 1.8e-1 1.0 9.1e-2 2.7 Accept the ||| Accetta la ||| 1.0 3.5e-2 1.0 1.0e-1 2.7 Accept ||| Accetta ||| 1.0 1.0 1.0 1.0 2.7 Access Error . ||| errore di accesso . ||| 1.0 6.3e-2 1 2.0e-2 2.7 Access Error ||| errore di accesso ||| 1.0 6.3e-2 1 2.0e-2 2.7 Access State ||| Access State ||| 1.0 1.0 6.6e-1 2.0e-2 2.7 Access State ||| Stato di accesso ||| 1.0 1.0e-2 3.3e-1 1.5e-2 2.7 …. **phrase-table**

**lexicographically** 

**sorted** 

### **config**

[ttable-file] 0 0 0 5 phrase-table.gz

[weight-t] 0.2

0.2 0.2

0.2 0.2

[lmodel-file] 1 0 5 train.blm

[weight-l] 0.5

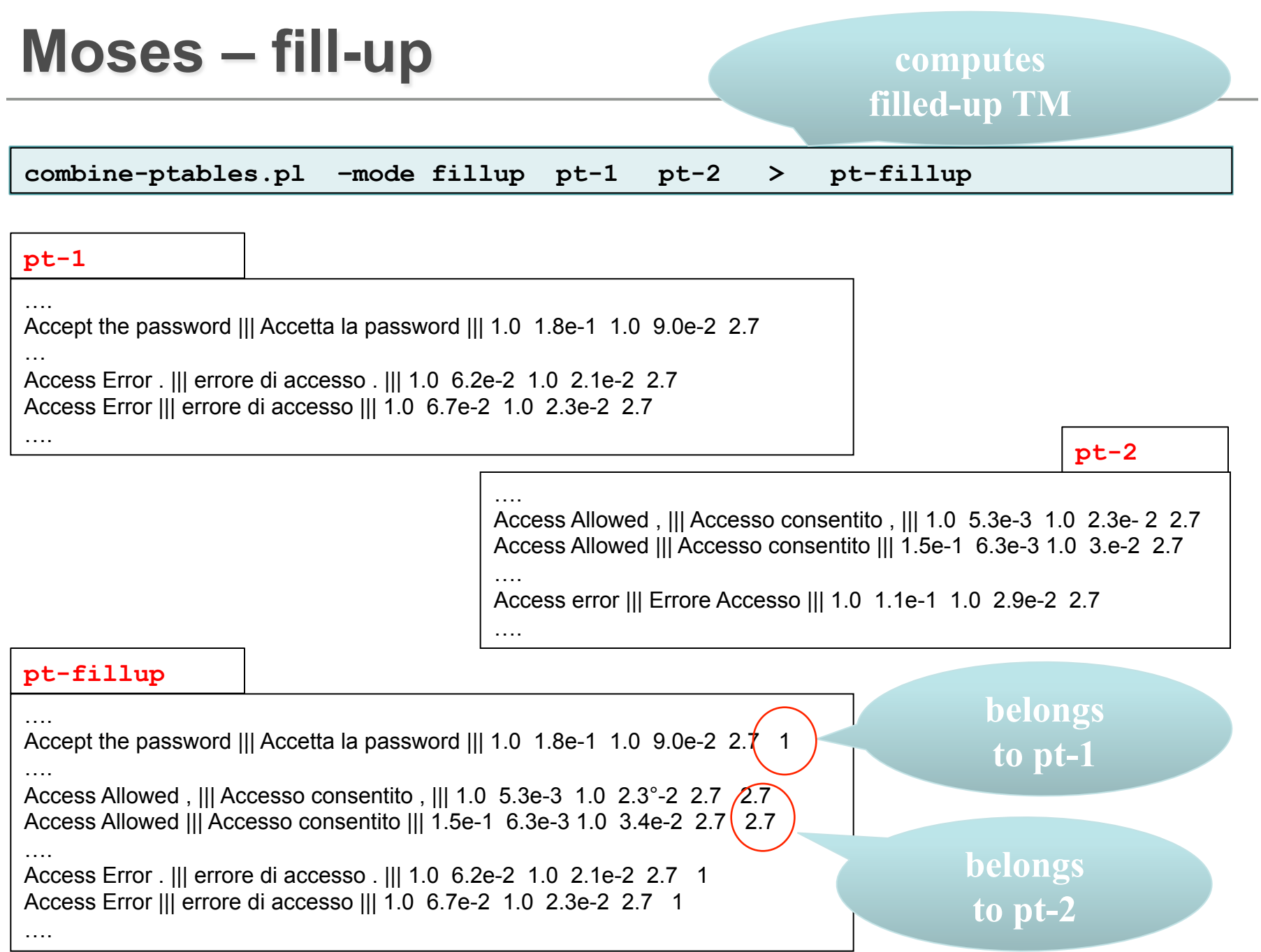

# **Moses – linear interpolation**

….

**computes interpolated TM** 

**any number of phrase tables** 

**combine-ptables.pl –mode interp pt-1 pt-2 > pt-interp**

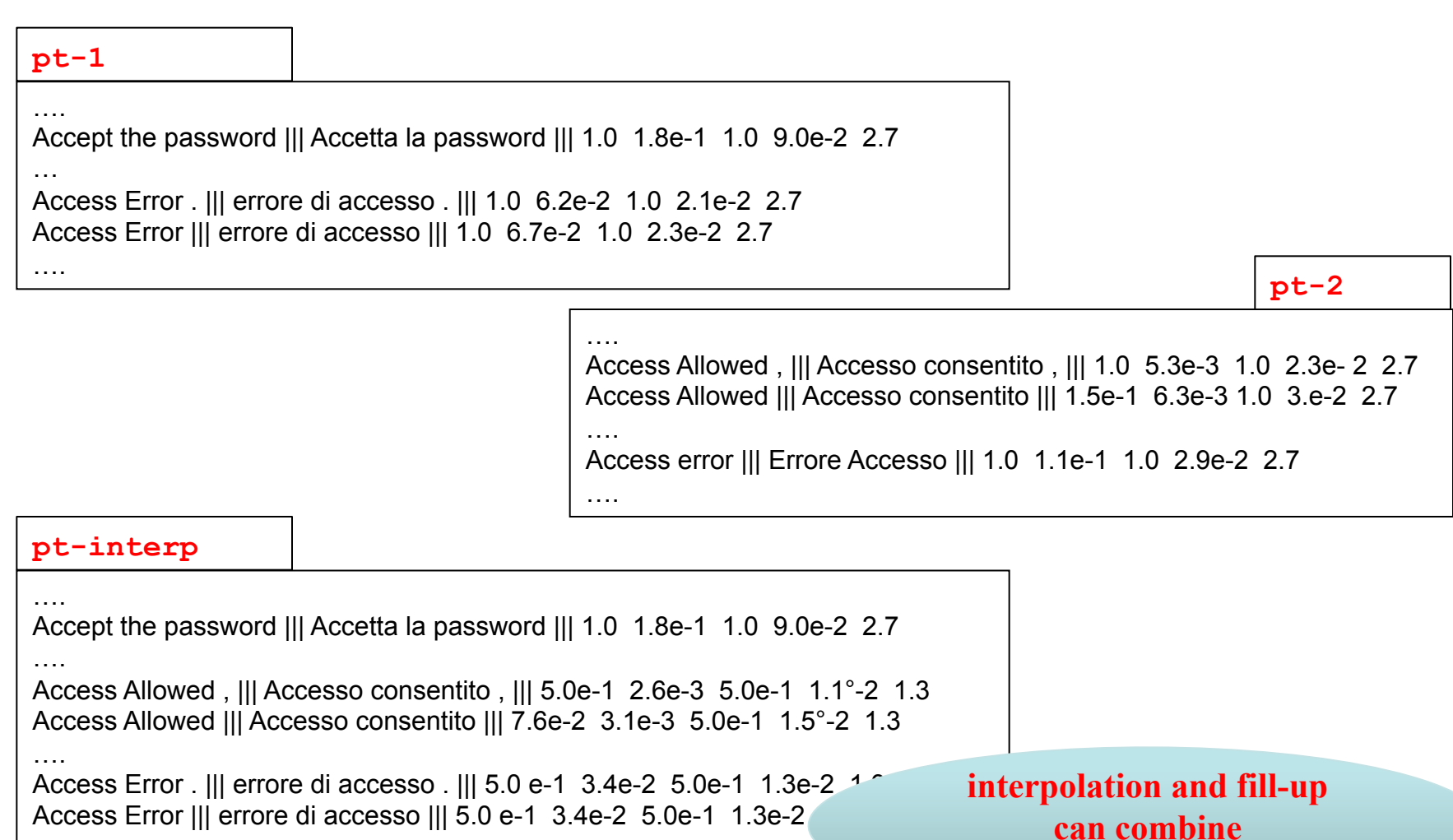

## **Moses – compression**

### **trasforms into binary TM**

**processPhraseTable –ttable 0 0 phrase-table –out phrase table –nscores 5** 

**phrase-table** 

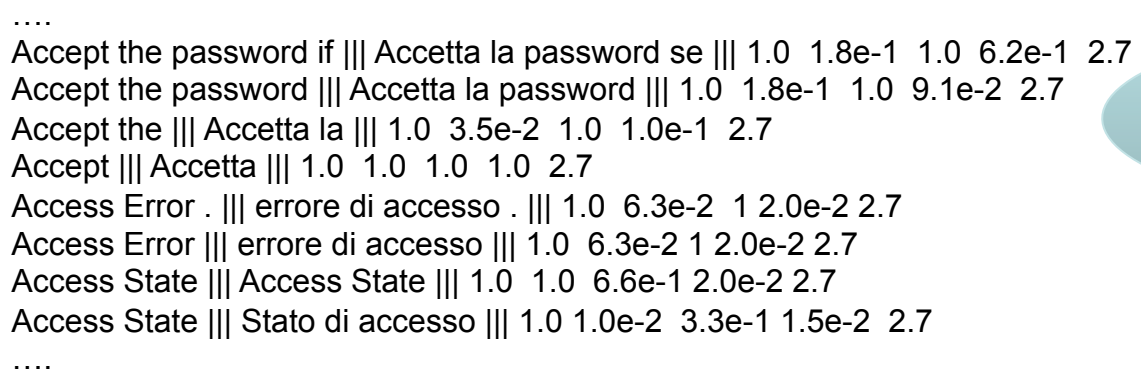

**actual number of scores** 

**phrase-table.binphr.binphr.srctree phrase-table.binphr.binphr.srcvoc phrase-table.binphr.binphr.tgtdata phrase-table.binphr.binphr.tgtvoc phrase-table.binphr.binphr.idx**

**few binary files with this prefix** 

# **Outline - Practice**

- \* case study
	- \* MateCat scenario
- \* data selection
- ! adaptation with IRSTLM and Moses
	- \* LM adaptation
	- \* TM adaptation
	- ! **tuning**
	- ! experimental comparisons
- \* guidelines

# **Tuning**

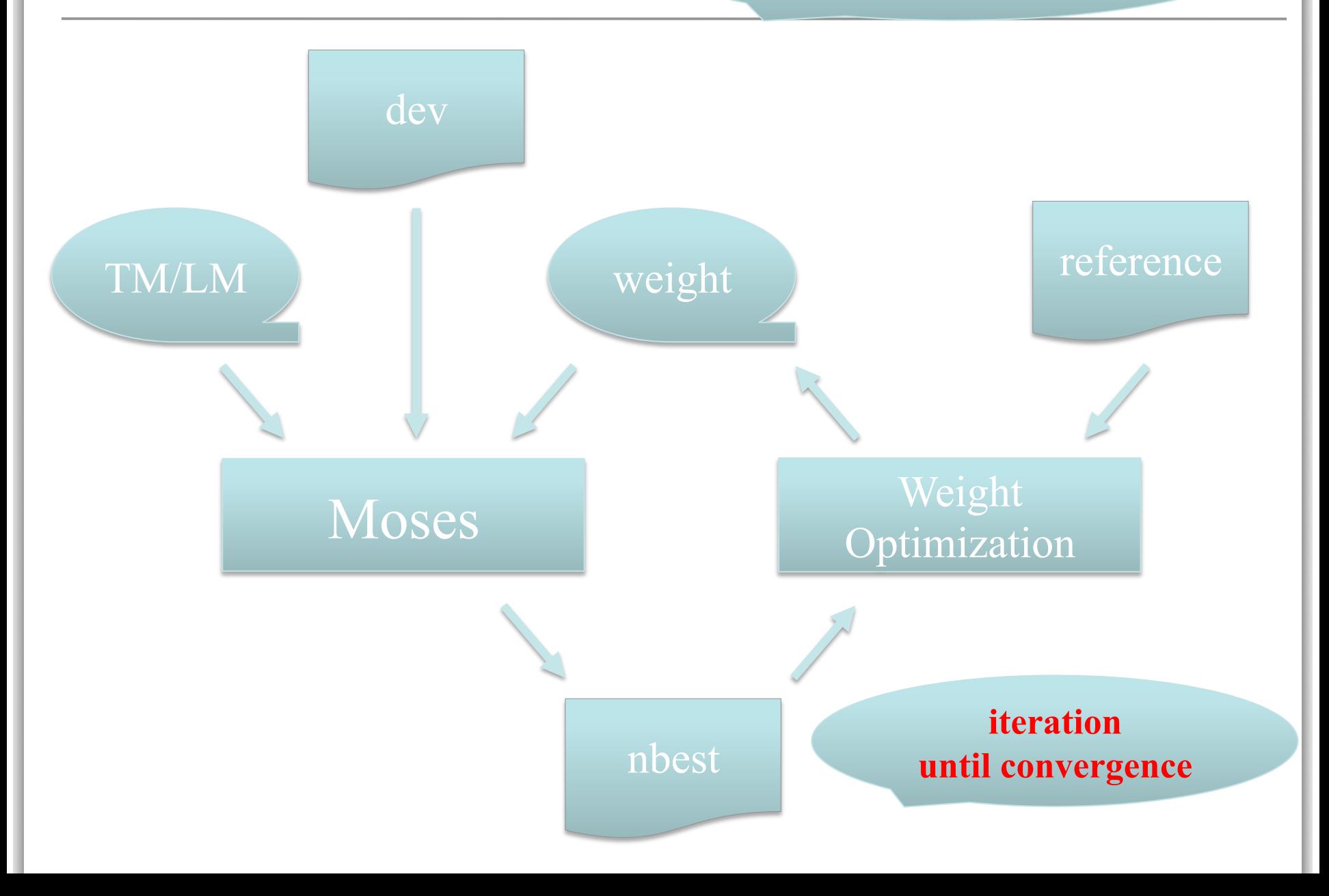

### **Moses – mert-moses.pl mert-moses.pl dev.en dev.it moses-cmd config.baseline** Perform the following initial setup tasks to set up PRODUCT\_TRADEMARK for the first time. PRODUCT TRADEMARK contains the following plugins. …. **dev.en** Eseguire le attività di impostazione iniziale per configurare PRODUCT\_TRADEMARK per la prima volta. PRODUCT\_TRADEMARK contiene i sequenti plug-in. …. **dev.it estimates TM and DM actual Moses decoder**

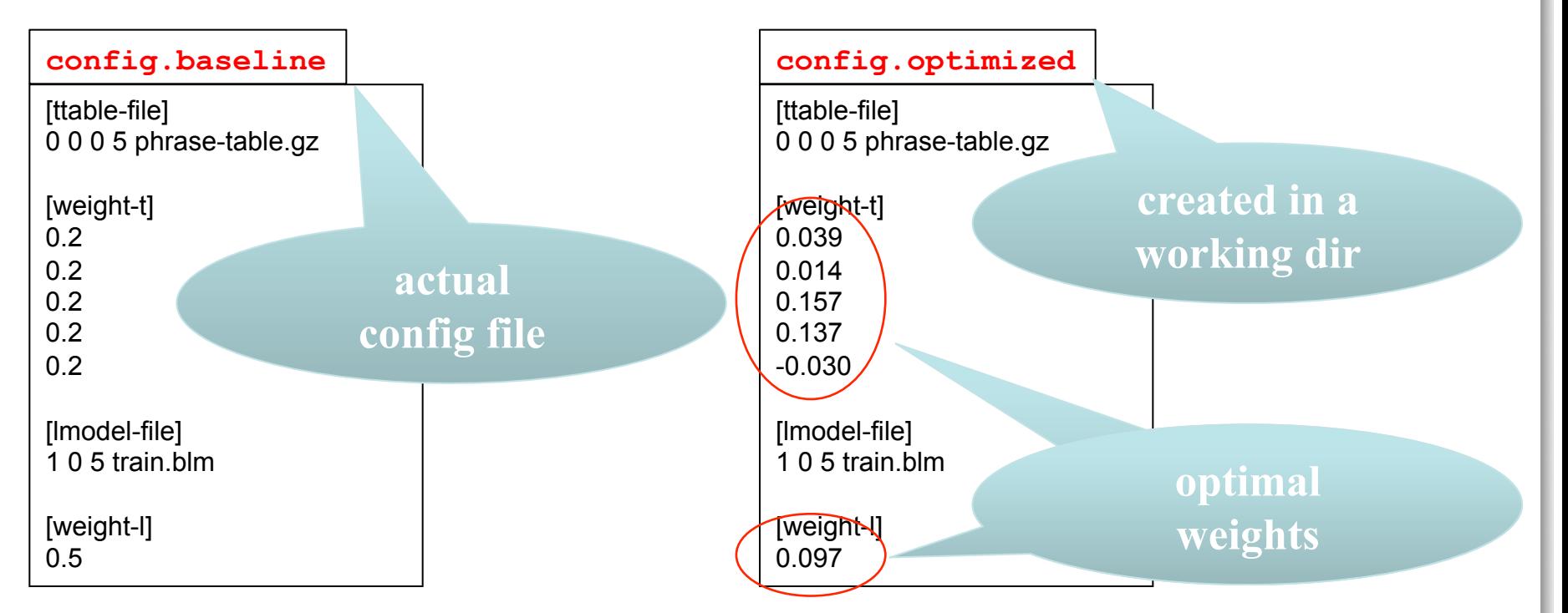

# **Tuning**

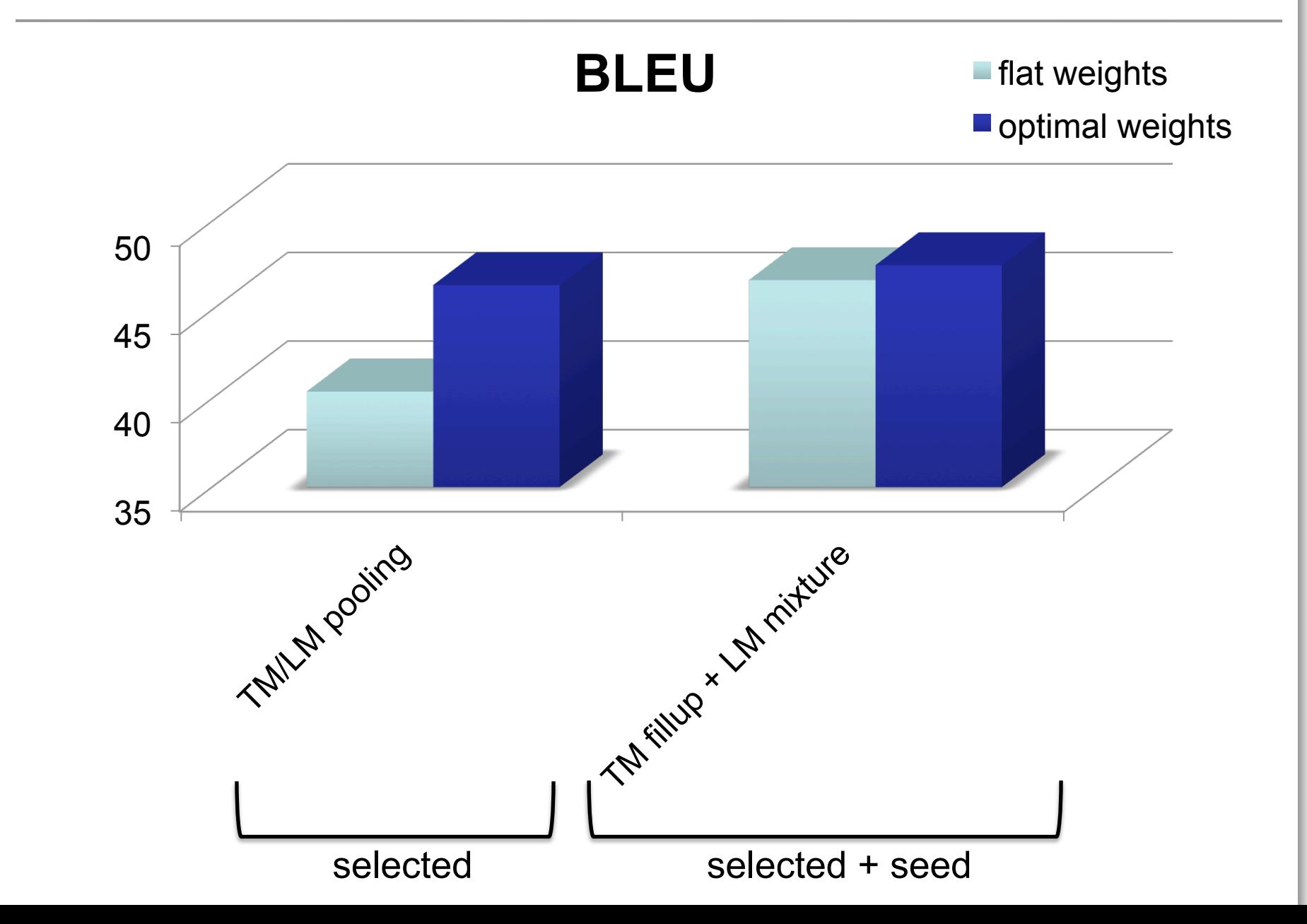

# **Practical recipe**

### • **data selection**

- use source text of seed data
- get seed data as large and as close to test as possible
- select data until perplexity improves

## • **TM/LM adaptation**

- use mixture LM and filled-up TM
	- more robust
	- fewer weights to optimize

### • **tuning**

- select a dev set as close to test as possible
- use about 20K words

# **Software**

## ! IRSTLM

- ! www.fbk.eu/irstlm
- ! www.sourceforge.net/projects/irstlm/

## ! MOSES

- ! www.statmt.org/moses
- ! www.github.com/moses-smt/mosesdecoder

## \* MATECAT project

! www.matecat.com